## Contents

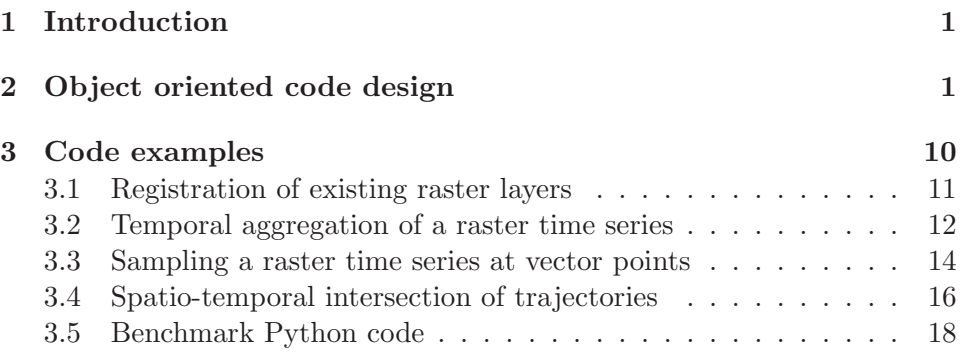

# 1 Introduction

This document describes the object oriented design of the GRASS GIS Temporal Framework that underlies the temporally enabled GRASS GIS, called TGRASS. TGRASS is a full featured field-based temporal GIS, see [Gebbert and Pebesma(2014)]. We provide several code examples to show the capabilities of the GRASS GIS Temporal Framework, ranging from spatio-temporal analysis of space-time dataset relations and their associated time stamped map layers, over topological relations between map layers, single pixel and feature access to the spatio-temporal intersection between trajectory data.

# 2 Object oriented code design

Objects that represent GRASS map layers and space-time datasets in the temporal framework are stored in the temporal database. The content of these objects can be serialised, since only serialisable Python types are used to represent the map layer and STDS metadata. The Unified Modelling Language (UML) diagram in figure 1 shows the simplified inheritance structure of the spatio-temporal extent and basic metadata classes of map layers and STDS. The metadata content is stored in an object specific Python dictionary. The class SQLSerializer takes care of serialising the dictionary content and creates select, insert, update and delete SQL statements that are used by its subclass SQLDatabaseInterface to manage metadata in the temporal database. This class also specifies the unique identifier for map layers and space-time datasets. It is a combination of the map layer name or space-time datasets name and the associated mapset. The identifiers for vector layer may contain an additional reference to an attribute table, since a vector layer may have several different attribute tables. The temporal framework allows time stamps for attribute tables. Hence, a single vector layer with multiple attribute tables may have several time stamps

and therefore several entries in the temporal database. The class Dataset-Base inherits from SQLDatabaseInterface and specifies basic information about map layer and space-time datasets. Its subclass STDSBase specifies in addition the modification time for space-time datasets. The class TemporalExtent inherits from SQLDatabaseInterface and specifies the temporal extent for map layers and space-time datasets. It provides methods to compute temporal relationships, temporal intersections, unions and disjoint unions between itself and a second object of type TemporalExtent. Absolute and relative time temporal extents are specified in subclasses from which space-time dataset specific classes derive that specify the temporal granularity and the temporal type of the registered maps. The spatial extent of map layers and space-time datasets is represented by the class SpatialExtent. It inherits from  $SQL DatabaseInterface$  and supports two-dimensional<sup>1</sup> and three-dimensional spatial extents<sup>2</sup>. Similar to the temporal extent, the class SpatialExtent provides methods for the computation of spatial relationships, spatial intersections, unions and disjoint unions between itself and a second object of type SpatialExtent in two and three dimensions.

<sup>&</sup>lt;sup>1</sup> north, south, east, west

<sup>2</sup>north, south, east, west, top, bottom

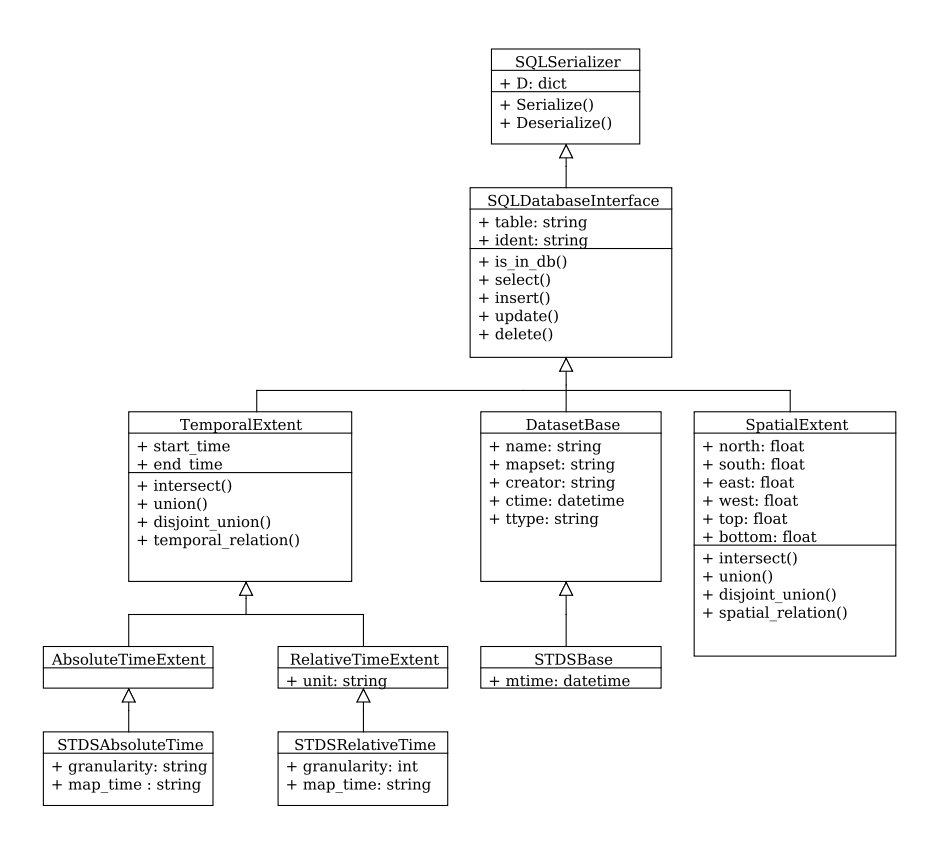

Figure 1: UML diagram showing the simplified functionality and inheritance of the base and spatio-temporal extent classes.

The UML diagram in figure 2 shows the simplified inheritance structure of the map layer type specific metadata classes. The space-time datasets specific classes reflect the fact that raster and 3D raster layers of different spatial resolution can be registered in the same space-time dataset. The following member variables are used to store minimum and maximum resolution values of all registered map layers in a space-time datasets:

- nsres max specifies the maximum north-south spatial resolution
- nsres min specifies the minimum north-south spatial resolution
- ewres max specifies the maximum east-west spatial resolution
- ewres min specifies the minimum east-west spatial resolution
- tbres max specifies the maximum top-bottom spatial resolution
- tbres min specifies the minimum top-bottom spatial resolution

The raster and 3D raster specific metadata classes include the minimum and maximum values of the map layer. The STDS specific metadata classes aggregate this data into minimum and maximum values of all registered map layer minimums and minimum and maximum values of all registered map layer maximums.

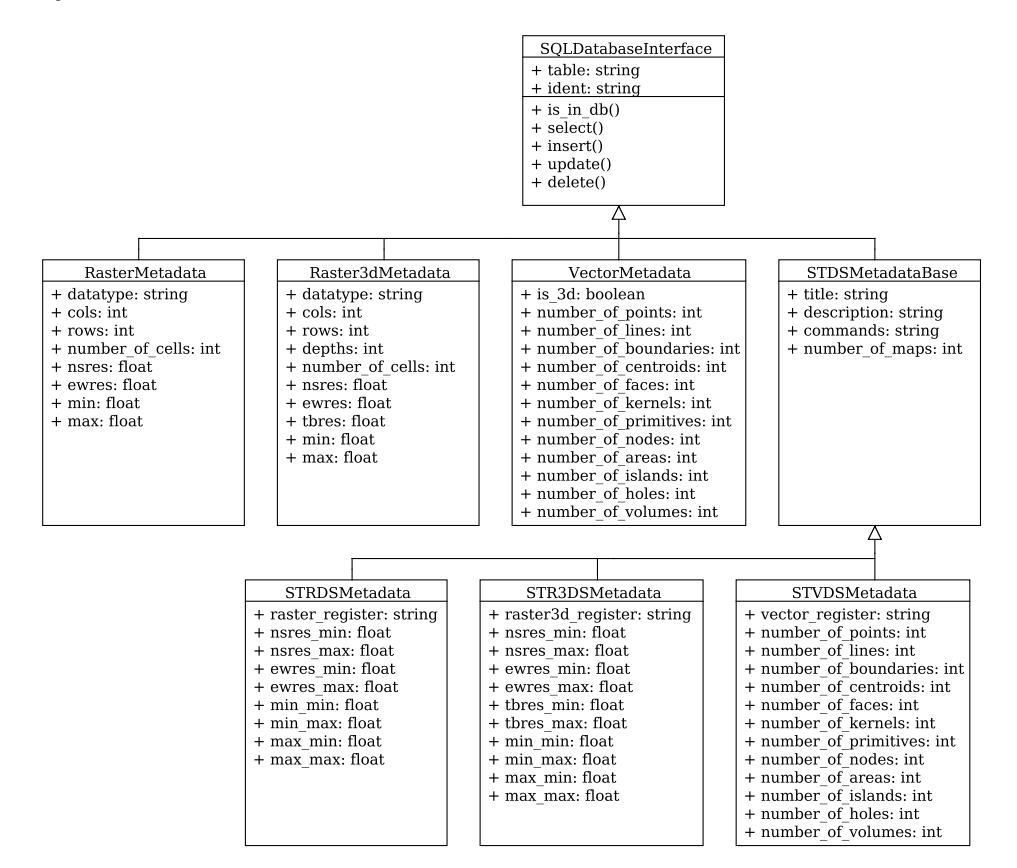

Figure 2: UML diagram showing the simplified functionality and inheritance of map layer and space-time dataset specific metadata classes.

The classes that represent map layers and space-time datasets were implemented based on an abstract view on datasets in the temporal framework, see figure 3.

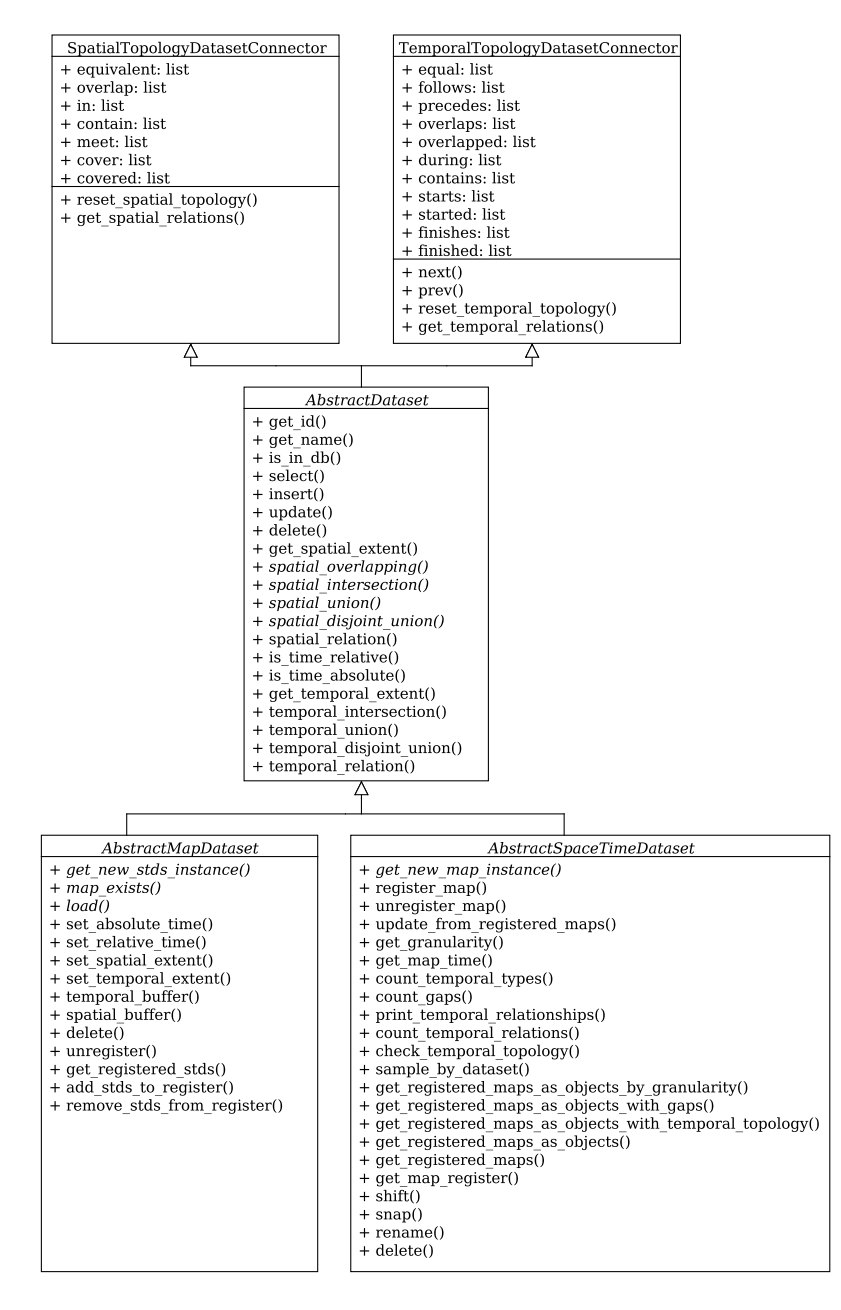

Figure 3: UML diagram showing the simplified functionality and inheritance of abstract map layer and space-time datasets classes.

Map layer and space-time datasets share common properties. They have a spatio-temporal extent and other common metadata. Their object representation can be selected, inserted, updated and deleted from the temporal database. Therefore an abstract base class for map layer and STDS was designed, the AbstractDataset. This class implements the common interface for map layers and space-time datasets. It provides methods for spatial and temporal operations, whereby the spatial methods are specified as abstract methods that must be implemented in subclasses that define a twoor three-dimensional spatial extent. The AbstractDataset class is derived from two parent classes, SpatialTopologyDatasetConnector and TemporalToplogyDatasetConnector. These classes provide the functionality to connect AbstractDataset objects to build a spatio-temporal topology structure. To actually build the spatio-temporal topology a dedicated class, SpatioTemporalTopologyBuilder, was implemented. This class builds the spatio-temporal topology of an unordered list of AbstractDataset objects, or between two unordered lists of *AbstractDataset* objects using their connector functionality. The SpatioTemporalTopologyBuilder requires the GRASS GIS vector library R<sup>∗</sup> -Tree that is used for topological vector operations. This library is implemented in C and was improved to allow the fast and memory efficient creation of spatio-temporal topology structures.

Raster, 3D raster and vector layer are represented in the temporal framework by the *AbstractMapDataset* class, a subclass of *AbstractDataset*. It implements methods to set the temporal extent and to buffer the temporal and spatial extents. Map layers can be registered in several different space-time datasets at the same time, hence they must keep track in which space-time datasets they are registered to perform coherent deletion and unregistration operations. This is assured by the methods  $get\_registered(s)$ ,  $add\_stds_to\_register()$  and remove\_stds\_from\_reqister(). The class  $AbstractMap-$ Dataset defines abstract methods that must be implemented in its subclasses, since they are data type dependent. One of these methods is  $load()$ that reads the metadata of a specific map from the spatial database support files and and stores it into the object dictionary. The metadata can then be accessed and inserted or updated in the temporal database. A specific  $delete()$  method was implemented for this class to assure that map layer are also deleted from all space-time datasets in which they are registered.

Space-time datasets are represented by the *AbstractSpaceTimeDataset* class, a subclass of AbstractDataset, see figure 3. The spatio-temporal metadata of a space-time dataset is defined by its registered map layers. Hence, there are methods to register() and un-register() map layers. The STDS metadata can be created or updated using the method  $update\_from\_registered\_maps()$ . This method will use an SQL based update mechanism to update the temporal database structure of the space-time datasets and will load this metadata into the space-time dataset object representation. Based on this information the temporal granularity is computed and can be requested using the get granularity() method. The  $AbstractSpaceTimeD dataset$  class provides functions to analyse the temporal topology. Several methods are implemented to return the registered map layers for different purposes. Three methods are shown in figures 4, 5 and 6 that visualise the resulting object lists of a space-time dataset with three registered map layers A, B and C.

The map layers have different disjoint temporal extents of absolute time. The granularity of the space-time dataset is one day.

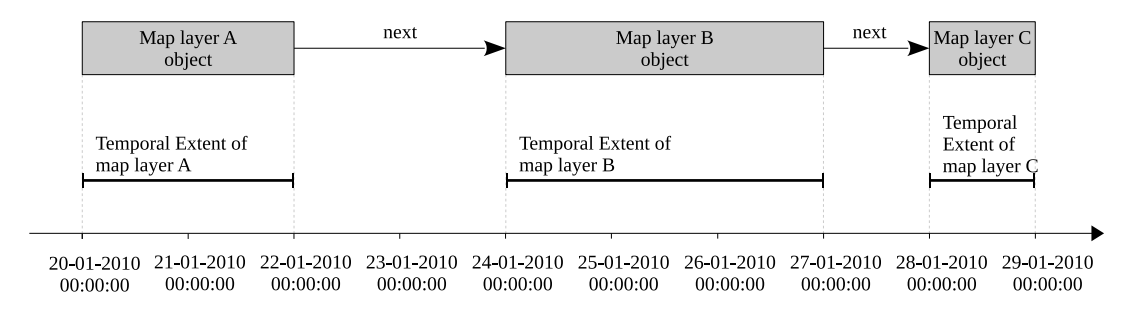

Figure 4: Method *get\_registered\_maps\_as\_objects()* returns a temporally ordered list of map layer objects.

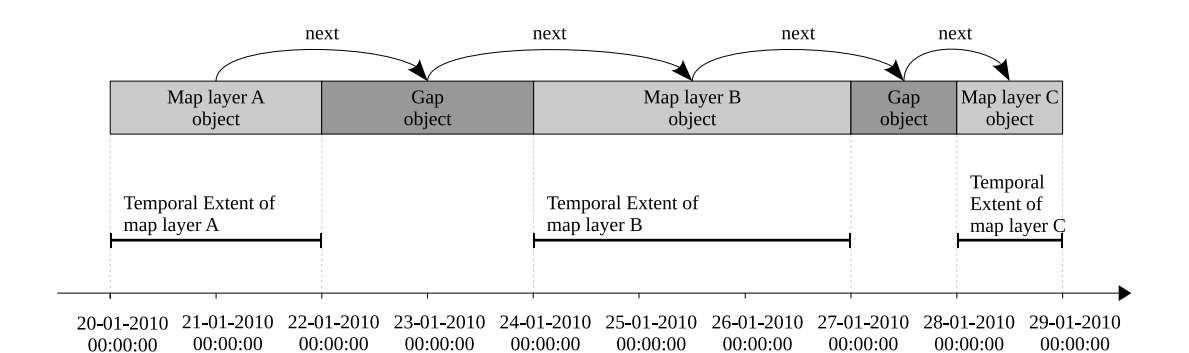

Figure 5: Method *get\_registred\_maps\_as\_objects\_with\_gaps()* returns a temporally ordered list of map layer objects and additional AbstractMapDataset objects that represent gaps between the map layers.

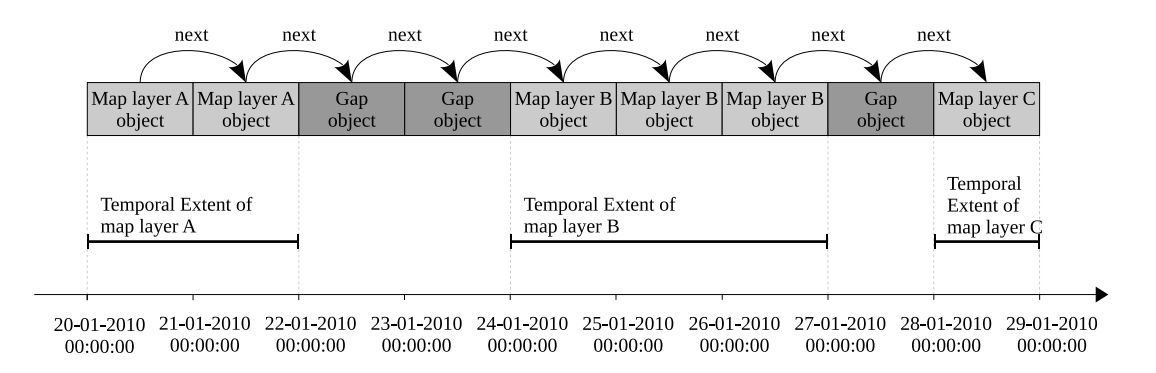

Figure 6: Method *get\_reqistered\_maps\_as\_objects\_by\_qranularity()* was implemented to return a temporally ordered list of map layer objects and AbstractMapDataset objects that represent gaps with temporal extents similar to the STDS granularity. This method works only for STDS that have a valid temporal topology.

The temporal operations  $\textit{shift}()$  and  $\textit{snap}()$  are supported by our framework. Temporal shifting of a space-time dataset means that the time stamps of all registered map layers are moved by a specific granule<sup>3</sup> in the future or in the past. To snap a space-time dataset means to create a valid temporal topology by setting the end time of a map layer to the start time of its nearest neighbour in the future. The nearest neighbour will become the temporal topological successor. The end time of the latest map layer will be adjusted<sup>4</sup> by the temporal granularity of the space-time dataset.

Figures 7 and 8 show the simplified inheritance structure of type specific map layer and space-time dataset classes that implement all abstract methods and specify the type dependent metadata objects for content storage and to interface with the temporal database.

<sup>&</sup>lt;sup>3</sup>For example one year or two weeks or 5 minutes

 $^4$ end\_time = start\_time + granularity

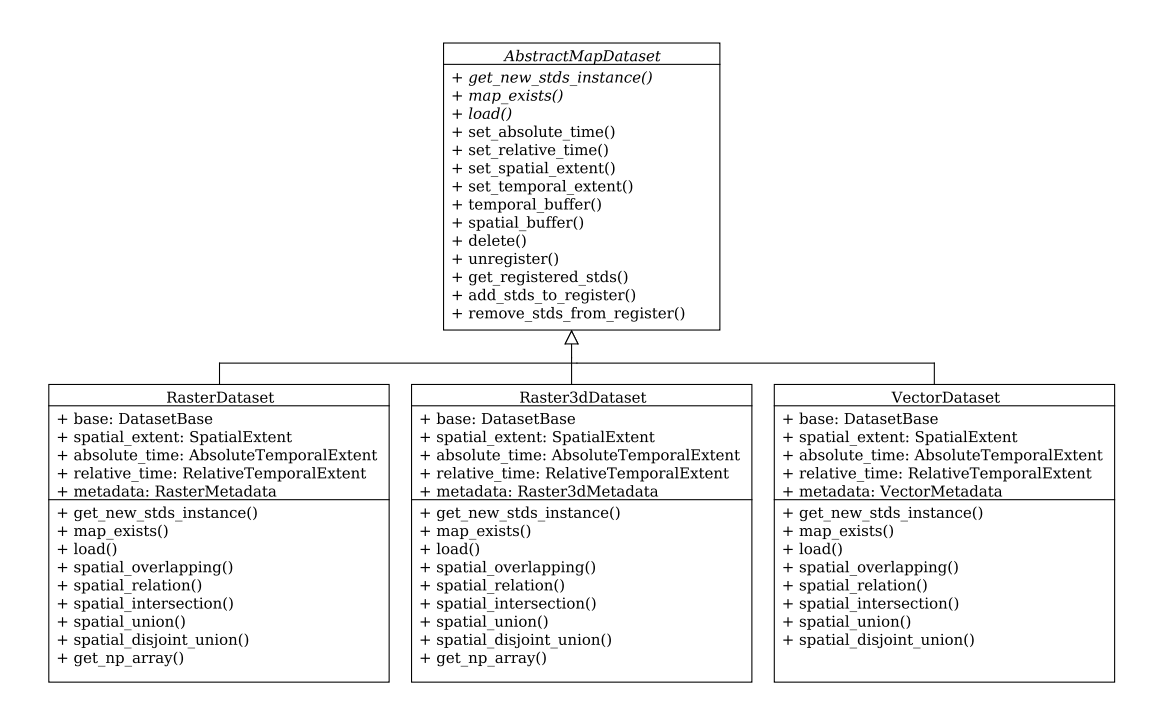

Figure 7: UML diagram showing the simplified functionality and inheritance of type specific map layer classes.

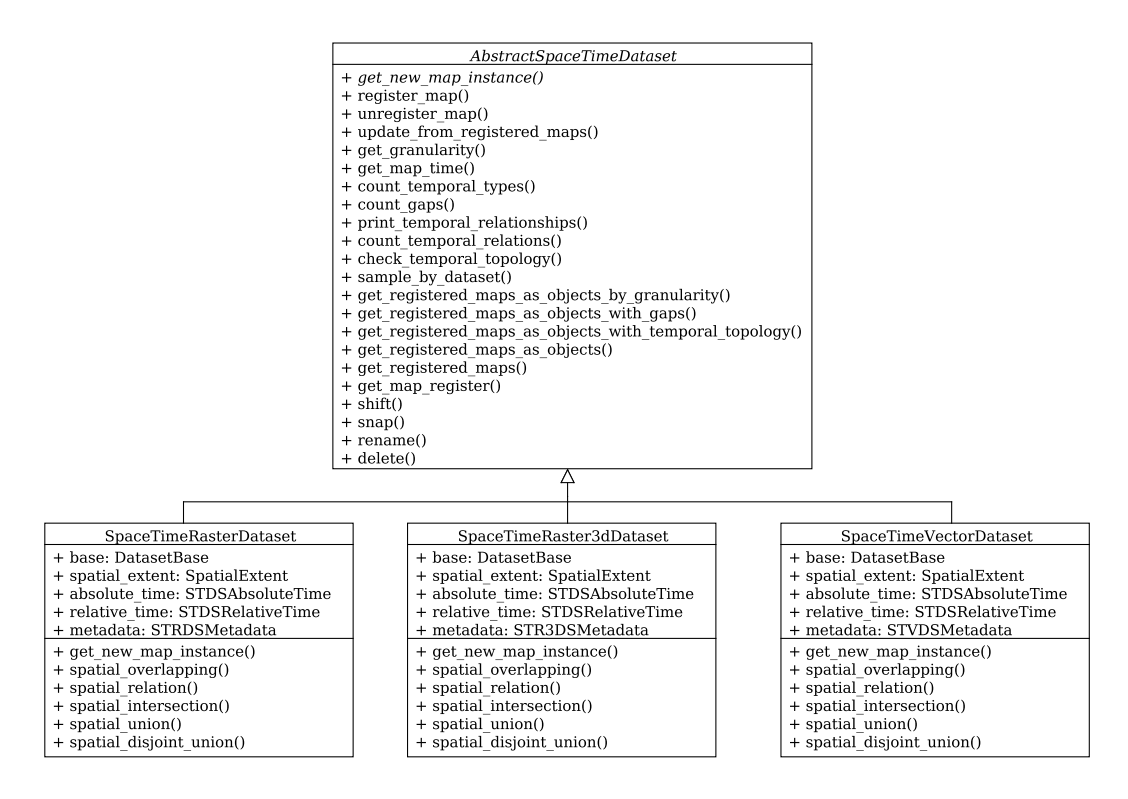

Figure 8: UML diagram showing the simplified functionality and inheritance of type specific space-time dataset classes.

# 3 Code examples

Several Python code examples were developed to demonstrate the capabilities of the temporal framework.

The first example in listing 1 shows how to import, insert and register 5479 raster layers in the temporal database and in a new STRDS. The raster layers, representing daily mean temperatures of Europe, are provided by the European Climate Assessment and Dataset Project [Haylock et al.(2008)Haylock, Hofstra, Tank, Klok, Jones, and New] as netCDF file.

The imported and registered daily mean temperatures are aggregated to monthly mean temperatures in degree Celsius in the second example in listing 2. The GRASS modules r.series and r.mapcalc are used for aggregation and temperature unit correction<sup>5</sup>. We use temporal topological relations to decide which map layer are located within a monthly granule.

In the third example, listing 3, the monthly mean temperatures are sampled by three vector points from an existing vector layer that are located in the city centres of Paris, London and Berlin. We demonstrate the direct access of vector features and raster pixel in the temporal framework.

<sup>&</sup>lt;sup>5</sup>The temperature data must be divided by 10

The last example in listing 4 shows how to use the GRASS GIS Temporal Framework to perform spatio-temporal intersections between trajectory data. The input data of time stamped GPS coordinates from two Zebras in northern Botswana was provided by [Bartlam-Brooks and Harris(2014)]. About 13000 single GPS positions are available in two comma separated value (csv) files, one for each zebra. The spatio-temporal coordinates from the csv files are used directly without the creation of intermediate vector layers. The spatio-temporal locations of each Zebra is buffered in space and snapped in time to allow spatio-temporal intersection computation. The result is filtered to detect only meaningful events in which the two animals may have met.

Listing 5 shows the Python code that was used to perform benchmark runs for typical use cases of the temporal framework.

#### 3.1 Registration of existing raster layers

Listing 1: Import and registration of European daily mean temperature raster layers from 1950 - 1964 from the gridded (EOB-S) European Climate and Assessment Dataset (ECAD) by [Haylock et al.(2008)Haylock, Hofstra, Tank, Klok, Jones, and New]. We use a dedicated temporal database connection interface to speedup the database access. The GRASS module  $r.in.qdal$  is used to import the netCDF file with temperature time series raster data. This module will create 5479 new raster layer in the current mapset. The numbering scheme is temperature daily.[1-5479]. It is used to create RasterDataset objects that are inserted into the temporal database and registered in a new created STRDS. Finally the metadata of the new STRDS is updated and printed to stdout.

```
1 #!/usr/bin/env python<br>2 from datetime import datetime<br>3 from datetime import timedelta
  4 from grass.pygrass import modules<br>5 import grass.temporal as tgis
 6
     t g i s . i n i t ()8
9 dbif = t g is . SQLD at a base Interface Connection () dbif . connect ()
     dbif. connect ()\frac{11}{12}12 modules. Module (\text{" }r \text{: in } g and \text{ in } p is \text{ in } g and \text{ in } g and \text{ in } g and \text{ in } g and \text{ in } g and \text{ in } g and \text{ in } g and \text{ in } g and \text{ in } g and \text{ in } g and \text{ in } g and \text{ in } g and \text{ in } g and \" temperature_daily", flags=" o", overwrite=True)
14
\begin{array}{c} 15 \\ 16 \end{array}16 temperature = tgis.open_new_stds(name="temperature_daily",<br>17
17 type=" strds temporaltype=" strds
18 temporality pe=" and the " ," and the " ," and the " ," and the " ," and the " ," and the " ," and the " ," and the " ," and the " ," and the " ," and the " ," and the " ," and the " ," and the " ," and the " ," and the
19 title="Daily mean temperature Europe" ,<br>20 descr="Daily mean temperature of Europe 1950 –
1964", \texttt{semantic="mean",}21 semantic="mean",<br>
22 semantic="mean",<br>
0 verwrite=True, dbif=dbif)
\frac{23}{24}24 for day in xrange (5479):<br>25 temperature<sub>-id</sub> = "te
             temperature_id = "temperature_daily.%i@%s"%(day + 1, tgis.get_current_mapset
                      ( )\frac{26}{27}27 tem per a ture_layer = t g is . R a ster D ataset ( tem per a ture_id ) 28 tem per a ture_layer . load ( )
             temperature_layer.load()
29
```

```
30 start = datetime(1950, 1, 1) + timedelta(day)<br>31 end = datetime(1950, 1, 1) + timedelta(day + 1)
\begin{array}{c} 30 \\ 31 \\ 32 \end{array}temperature-layer.set\_absolute_time(\text{start}, end)334<br>34<br>35<br>36<br>37<br>3835 if temperature_layer.is_in_db(dbif=dbif) is False:<br>36 temperature_layer.insert(dbif=dbif)
            e l s e
                   .<br>temperature_layer.update(dbif=dbif)
\frac{39}{40}temperator \cdot register \cdot map (map \text{temperature-layer}, \text{d} \text{bif} \text{=dbif})41<br>42  temperature.update_from_registered_maps(dbif=dbif)
43 temperature.print_info()<br>44<br>45 dbif.close()
```
Running the script will result in the following output:

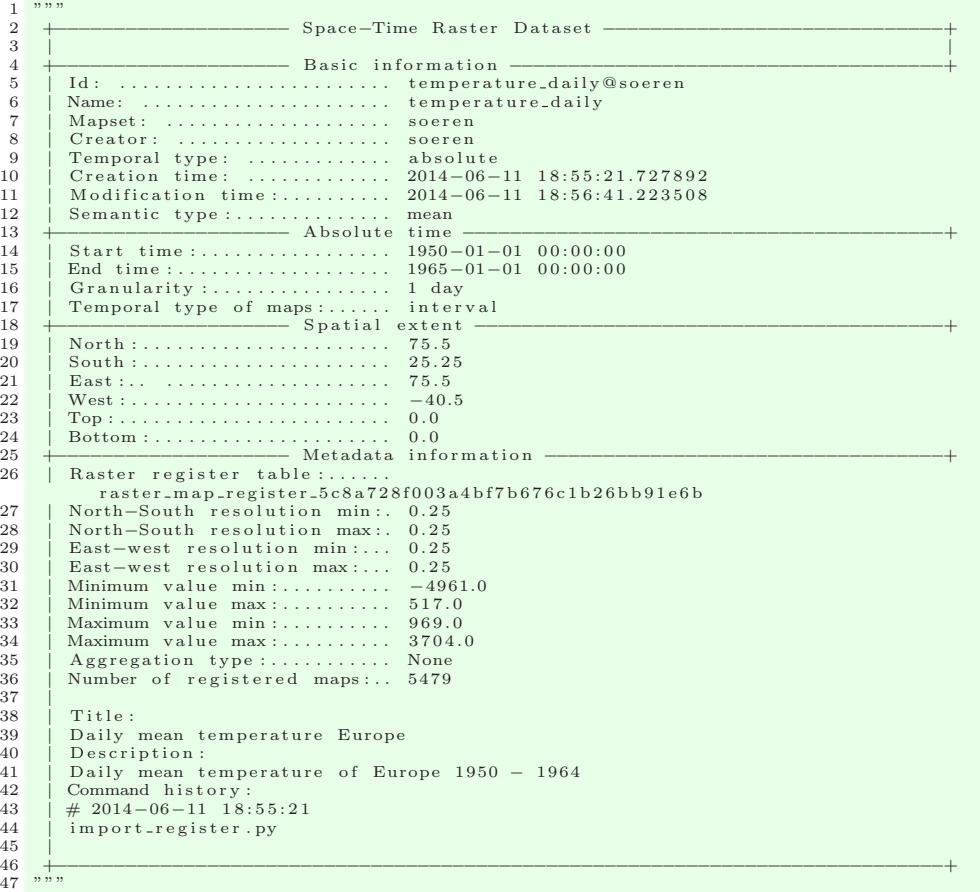

### 3.2 Temporal aggregation of a raster time series

Listing 2: Aggregation of daily mean temperature to monthly mean temperature. To guarantee correct aggregation the region of the current mapset is set to the daily mean temperature map layer extent and resolution using the GRASS module g.region. The daily STRDS is opened and a new STRDS that will manage the monthly aggregated data is created. We use a dedicated temporal database connection interface to speed-up the database access. A list of temporary RasterDataset objects is created that have monthly time stamps. This list is used together with the daily map layer object list to compute the temporal topology between them. All daily mean temperature layer that are temporally located during a temporary monthly map layer object are aggregated using the GRASS module r, series. The module r.mapcalc is then used to adjust the unit to degree Celsius. The monthly temporal extent of the temporary map layer object is copied to the resulting map layer. This map layer is then inserted into the temporal database and registered in the monthly STRDS. Finally the metadata of the new monthly STRDS is updated and printed to stdout.

```
\frac{1}{2} \frac{\#!}{usr/bin/env} python<br>2 from datetime import datetime
  3 from grass pygrass import modules<br>4 import grass temporal as tgis
  5
 6 tgis. init ()
  7<br>8  modules.Module("g.region",  rast="temperature_daily.1")
10^{-1}\mathbf{I}_{\text{temperature\_daily}} = \text{tgis. open\_old\_stds("temperature\_daily", "strds")}\frac{11}{12}12 temperature_monthly = tgis.open_new_stds(name="temperature_monthly",<br>
\mathbf{true} = "strds".
13 type=" strds",<br>
14 temporaltype=" absolute",
15 title="Monthly mean temperature Europe",<br>16 descr="Monthly mean temperature of Europe "<br>17 resembrie="mean",<br>18 semantic="mean",
19 overwrite=True)
\frac{20}{21}d \text{ bif} = \text{teis} . \text{SOLD} at a \text{baseInterface} \text{Connection}()d b if . connect ( )
\frac{22}{23}<br>\frac{23}{24}24 granularity_list =<br>25 start = datetime (19
    start = datetime(1950, 1, 1)\frac{26}{27}27 for i in xrange (15 * 12):<br>
28 end = tgis.increment.<br>
29 granule = tgis.Raster
28 end = tgis.increment_datetime_by_string(start, "1 month")<br>29 granule = tgis.RasterDataset(None)<br>30 granule.set_absolute_time(start, end)<br>31 granularity_list.append(granule)
            stat = end32<br>3334 daily-list = temperature-daily .get-registered-maps-as-objects (dbif=dbif)
\begin{array}{c} 35 \\ 36 \\ 37 \end{array}36 topo_builder = tgis.SpatioTemporalTopologyBuilder()<br>37 topo_builder.build(mapsA=granularity_list, mapsB=daily_list, spatial=None)
\frac{38}{39}39 count = 0<br>40 for grant
40 for granule in granularity-list:<br>41 count += 1\begin{array}{cc} 41 & \text{count} \\ 42 & \text{if } \text{gra} \end{array}if granule.contains:
43<br>44output_name = "%s \cdot %i" %('temperature-monthly", count)\frac{45}{46}\begin{array}{lll} 46 & \quad \text{aggregation\_list} \equiv & [] \ 47 & \quad \text{for map\_layer in granule. contains:} \end{array}aggregation_list.append(map_layer.get_name())
48<br>49<br>50modules . Module (" r . s e ries" , input = aggregation_list
51 output=" result", method=" average",<br>52 overwrite=True, quiet=True)
\begin{array}{c} 51 \\ 52 \\ 53 \\ 54 \end{array}modules Module (" r mapcalc"
                                              \text{expression} = \%s = \%s/\%f"\%(\text{output_name}, \text{ "result", 100.0)},over write=True, quite=True)54<br>55<br>56<br>57<br>58<br>59<br>60{\tt new\_map\_layer} \ = \ {\tt tgis\ .\ RasterDataset\, (" \%s@\%s" \% (output\_nametgis.getcurrent_mapset())
60 new_map_layer.load ()<br>61 new_map_layer.set_te
                  new_map_layer.set_temporal_extent(granule.get_temporal_extent())
```

```
\begin{array}{c} 62 \\ 63 \\ 64 \end{array}63 if new_map_layer.is_in_db(dbif=dbif) is False:<br>64 new_map_layer.insert(dbif=dbif)
\begin{array}{ccc} 65 & & & & \text{else} \\ 65 & & & & \text{else} \end{array}new_map_layer.update(dbif=dbif)
\frac{67}{68}temperator\_ monthly\ .\ register\_map (new\_map\_layer)
69<br>70  temperature_monthly .update_from_registered_maps(dbif=dbif)<br>71  temperature_monthly .print_info()<br>72
73 dbif.close()
```
Running the script will result in the following output:

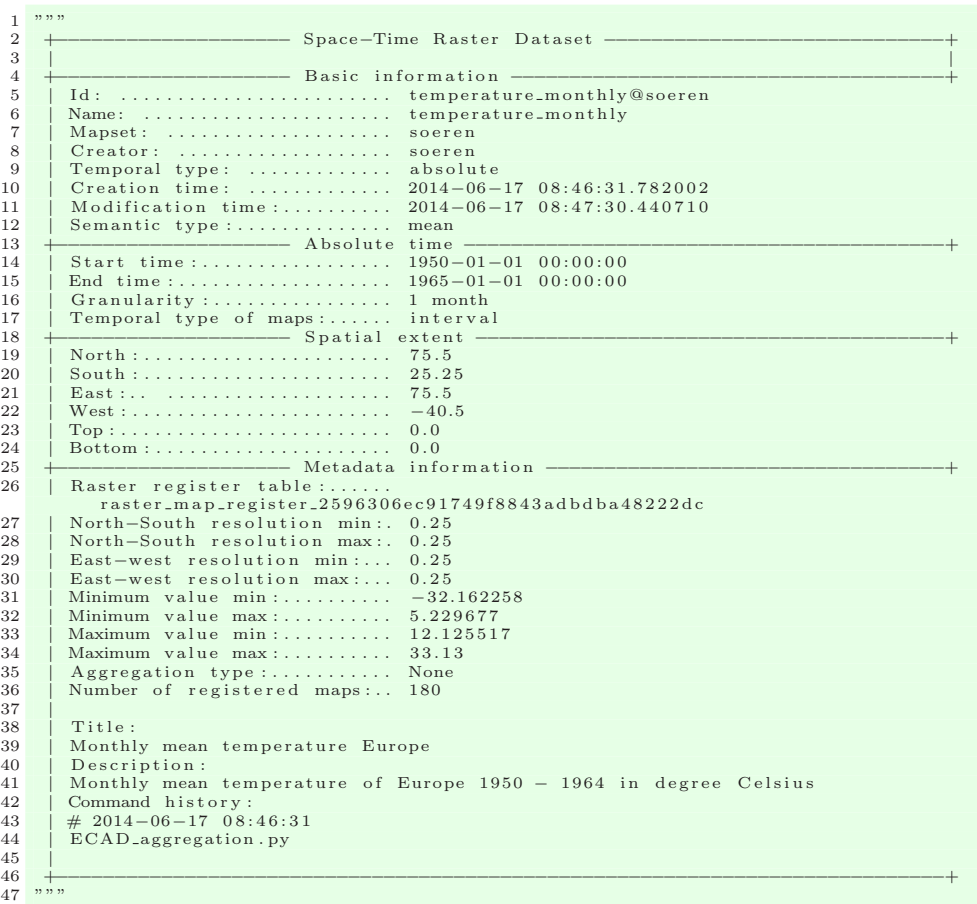

### 3.3 Sampling a raster time series at vector points

Listing 3: Sampling European monthly mean temperatures with vector points. The module *q.region* is used to set the correct spatial extent and resolution for sampling. The STRDS temperature\_monthly is opened and a list of all registered raster layer objects is generated that is ordered by start time. The vector layer observations is opened which contains the coordinates of Paris, London and Berlin. The coordinates are read into a list. A raster layer will be opened for direct pixel access for each map layer object in the list. Each raster layer is sampled at specific positions for each vector point and the sampling result is printed to stdout.

```
1 #!/usr/bin/env python<br>2 from datetime import datetime<br>3 from grass.pygrass.modules import Module<br>4 from grass.pygrass.raster import RasterRow<br>5 from grass.pygrass.raster import VectorTopo<br>6 from grass.pygrass.gis.region 
\begin{array}{c} 9 \\ 10 \end{array} tgis.init ()
11<br>12 Module("g.region", raster="temperature_monthly.1")<br>13
14 temperature_monthly = tgis.open_old_stds ("temperature_monthly", "strds")
15
16 monthly_list = temperature_monthly.get_registered_maps_as_objects(order="<br>start_time")
17
18 region = Region ()
19
20 capitals = ["Paris ", "London", "Berlin"]
21
22 vector_layer = VectorTopo("observations")<br>23 vector_layer.open("r")<br>24 vector_iterator = vector_layer.viter("points")
\frac{24}{25}26 point_list = []<br>27
28 fo r p o in t , c a p i t a l in z ip ( v e c t o r i t e r a t o r , c a p i t a l s ) :
29 pr int c a p i t a l , p o i n t
30 p o i n t l i s t . append ( p o i n t )
\frac{5}{31}vector_layer.close()
\frac{32}{33}\frac{34}{35} for layer in monthly-list:<br>35 start, end = layer.get
35 start, end = layer.get_absolute_time()<br>36 name = layer.get_name()
\frac{36}{37}38 raster_layer = RasterRow(name)<br>39 raster_layer.open("r")
\frac{38}{39}<br>40
41 for point, capital in zip(point_list, capitals):<br>42 x, y = coor2pixel(point.coords(), region)<br>43 value = raster_layer[int(x)][int(y)]
                      print capital, start date (), "-", end date (), " value: ", value
41<br>42<br>43<br>44<br>45<br>46r a s t e r _ l a y e r . c l o s e ( )
```
Running the script will result in the following output:

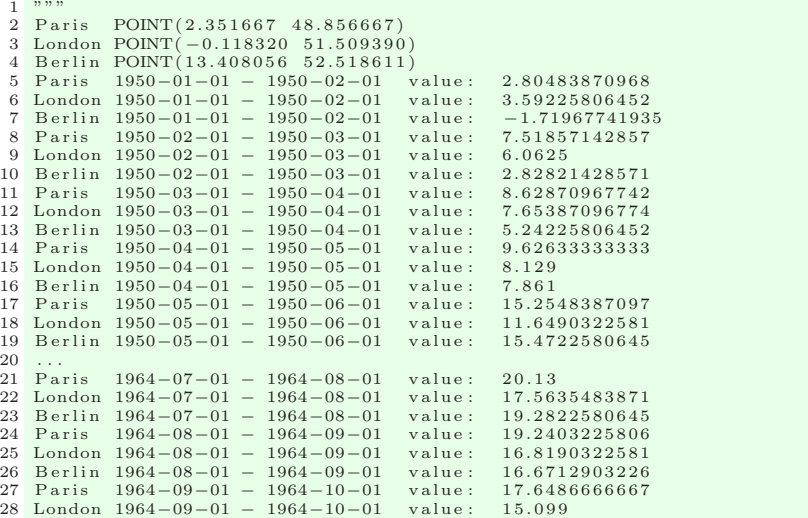

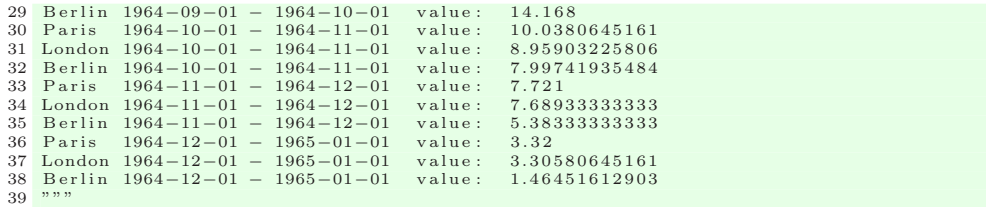

#### 3.4 Spatio-temporal intersection of trajectories

Listing 4: Spatio-temporal intersection of animal tracking data from two Zebras in northern Botswana. We need several helper functions to perform the intersection of the GPS tracking paths of two Zebras. The Zebra with the identifier 37743 has about 10900 GPS coordinates measured from 2007-10-28 to 2008-08-28. The Zebra with id 3864 has about 2600 GPS coordinates measured from 2007-10-29 to 2008-01-05. The function read  $\text{csv}\$ file() will read the prepared CSV file of a single Zebra and creates based on the UTM-34S coordinates and the time stamp new Vector-Dataset objects managed in a list. The temporal extent is the event of measurement and the spatial extent is a single GPS point. To perform a spatio-temporal intersection we need to spatially buffer the GPS points. The function spatial buffer() was designed to buffer the spatial extent of a Vector-Dataset using the distance to its nearest temporal neighbour in the future. The distance is divided by 8 and used for buffering. The function tempo $ral\_topology\_check()$  checks for two map layer objects if they are temporally related and calls an intersection function when they are related. The intersection function *intersection*() performs the spatio-temporal intersection of the temporal and spatial extents of two VectorDataset objects. It computes the duration of the temporal intersection and the size of the areas resulting from the spatial intersection. This information is then printed to stdout. The code that makes use of these functions is located below the intersection() function. First the CSV files for each Zebra is read. Then the time stamps are snapped for each Zebra map layer object list, to create a valid temporal topology without gaps. The function for spatial buffering is called for each list and the spatio-temporal topology is built between the lists. Finally the spatial topology relations are checked and if a relation was found the temporal topology checker is called that performs the spatio-temporal intersection.

```
1 #!/usr/bin/env python<br>2 from datetime import datetime
3 import csv
    import math
5 from grass pygrass import vector<br>6 from grass pygrass vector import
   from grass . pygrass . vector import geometry
 7 from grass pygrass import modules<br>8 import grass temporal as tgis
9<br>10 def read_csv_file(filename):<br>11 csv_reader = csv.reader(open(filename, "r"))
```

```
12 layer_list = []<br>
13 for line in csv_<br>
14 east=float (1)
 13 for line in csv_reader:<br>14 east=float (line [0])
15 \qquad \qquad \text{north} = \text{float}(\text{line }[1])\text{start} = \text{datetime} \cdot \text{striptime} (\text{line} \{2\}, \text{ %} \mathcal{N} - \text{%m} - \text{%d} \text{ %H}: \text{%M}: \text{%S"})\frac{17}{18}18 tm p l a y e r = t g i s . V e c t o rD a t a s e t ( None )
19 tm p l a y e r . s e t a b s o l u t e t i m e ( s t a r t , None )
20 tm p l a y e r . s e t s p a t i a l e x t e n t f r o m v a l u e s ( n o r th=north , s ou th=north ,
 21 e a s t=e a s t , w est=e a s t , w est=e a s t , w est=e a s t , w est=e a s t , w est=e a s t , w est=e a s t , w est=e a s t , w est=e a s t , w est=e a s t , w est=e a s t , w est=e a s t , w est=e a s t , w est=
23 layer_list.append(tmp_layer)
\frac{24}{25}return layer-list
rac{26}{27}27 ################################################################################
\frac{28}{29}29 def spatial_buffering (layer_list):<br>30 for i in xrange (len (layer_list)):
 31 if i < (len(\text{layer-list}) - 1):<br>
ext.a = layer.list[i].spatial.extent.get.spatial.extent.as.tuple.2d()<br>
ext.b = layer.list[i + 1].spatial.extent.<br>
get.spatial.extent.as.tuple.2d()<br>
dx = ext.a [2] - ext.b [2]<br>
dy = ext.a [0] - ext.b [0]<br>
distance = mat
\frac{37}{38} else:
                               distance = 50\frac{39}{40}40                  layer_list[i].spatial_buffer_2d(distance)<br>41              layer_list[i].buffer_size = distance
\begin{array}{c} 42 \\ 43 \end{array}43 ################################################################################
\begin{array}{c} 44 \\ 45 \\ 46 \end{array}45 def temporal_topology_check(layer, sublayer, srelation):<br>
if layer.overlaps and sublayer in layer.overlaps:<br>
47 intersection(layer, sublayer, srelation, "overlaps")<br>
if layer.overlapped and sublayer in layer.overlapped:
 53 i n t e r s e c t i o n ( l a y e r , s u b l a y e r , s r e l a t i o n , " du r in g " )
54 i f l a y e r . c o n t a i n s and s u b l a y e r in l a y e r . c o n t a i n s :
                       intersection (layer, sublayer, srelation, "contains")
\frac{55}{56}<br>56
      57 ################################################################################
58
 59 def intersection(layer_a, layer_b, srelation, trelation):<br>60 spatial_extent = layer_a.spatial_intersection(layer_b)<br>61 temporal_extent = layer_a.temporal_intersection(layer_b)
62<br>63<br>6463 e x t e n t = s p a t i a l e x t e n t . g e t s p a t i a l e x t e n t a s t u p l e 2 d ( )
64 d u r a t i o n = t em p o r a l e x t e n t . g e t e n d t im e ( ) − t em p o r a l e x t e n t . g e t s t a r t t i m e ( )
\begin{array}{c} 65 \\ 66 \end{array}\begin{array}{lll} 66 & \text{if duration days} & = & 0 \text{ and duration seconds} < 60: \\ 67 & \text{return} & \end{array}67 return
68 i f l a y e r a . b u f f e r s i z e > 1000 or l a y e r b . b u f f e r s i z e > 1 0 0 0 :
69 return
^{70}_{71}<br>^{71}_{72}71 a r e a = s p a t i a l e x t e n t . g e t a r e a ( )
72 f u l l a r e a = l a y e r a . s p a t i a l e x t e n t . g e t a r e a ( ) +\
                                       layer_b.spatial_extent.get_area()
 74
              percent = 100*area/full area76
77 print " Zebra 3864 met Zebra 3743 from", temporal_extent.get_start_time(), \<br>
"to", temporal_extent.get_end_time()<br>
79 print " Duration:", duration, "\n Area:", \
 78 "to", temporal_extent.get_end_time()<br>T9 print " Duration :", duration, "\n Area:",\<br>80 int(area), "[m^2] about %i%% of full area,"%(percent)<br>81 print " Spatio-temporal relation :", srelation, trelation
\frac{82}{83}83 ################################################################################
84 t g i s . i n i t ( )
85
 86 zebra_3864_list = read_csv_file("Zebra_Id3864.csv")<br>87 zebra_3743_list = read_csv_file("Zebra_Id3743.csv")
88
89 t g is . Abstract Space Time Dataset . snap _map_list (zebra_3864_list)
90 tgis. AbstractSpaceTimeDataset.snap_map_list(zebra_3743_list)
91
92 spatial_buffering (zebra_3864_list)
93 spatial_buffering (zebra_3743_list)
94
```

```
95 topo_builder = tgis.SpatioTemporalTopologyBuilder()<br>96 topo_builder.build(mapsA=zebra_3864_list, mapsB=zebra_3743_list, spatial="2D")
 96<br>97<br>98<br>99
    for layer in zebra.3864-list:
99 if layer.overlap:<br>100 for sublayer in layer.overlap:
101 temporal_topology_check(layer, sublayer, "overlap")<br>102 if layer cover:
102 if layer.com<br>103 for sub
102 if layer.cover:<br>
103 for sublayer in layer.cover:<br>
104 temporal_topology_check(
                       tem por al_topology_check (layer, sublayer, "cover")
105 i f l a y e r . c o v e r e d :
106 fo r s u b l a y e r in l a y e r . c o v e r e d :
107 t em p o r a l t o p o l o g y c h e c k ( l a y e r , s u b l a y e r , " c o v e r e d " )
108 if layer.contain:<br>109 for sublayer in layer.contain:
110 temporal_topology_check(layer, sublayer, "contain")<br>111 if layer.in.:
111 if layer. in :
112 for sublayer in layer.in_:<br>113 temporal_topology_check(layer, sublayer, "in")
```
Running the script will result in the following output:

```
1 """<br>
2 Zebra 3864 met Zebra 3743 from 2007-12-27 23:00:53 to 2007-12-28 00:00:09<br>
3 Duration: 0:59:16<br>
4 Area: 1491 [m^2] about 8% of full area,<br>
5 Spatio-temporal relation: overlap during<br>
5 Zebra 3864 met Zebra 3743 f
```
### 3.5 Benchmark Python code

Listing 5: This Python code was used to perform the registration, selection and topology building benchmark.

```
1 #!/usr/bin/env python<br>2 import grass.temporal as tgis<br>3 import datetime
 4 import sys
  5<br>6 def main(filename, strds, number_of_maps):<br>7 # Initiate the temporal database, global variables and processes<br>8 tgis.init()<br>9 # A dedicated database connection object
10 # speeds up the database access significantly<br>11 dbif = tgis.SQLDatabaseInterfaceConnection()
12 dbif . connect ()
\frac{15}{13}14 # Start map registration in a space time dataset<br>
15 start = datetime.datetime.now()
15 start = datetime.datetime.now()<br>
16 # Create a new space-time raster dataset (STRDS)<br>
new_strds = tgis.open_new_stds(name=strds,<br>
type="strds",<br>
temporallype="absolute",<br>
temporallype="absolute",
20 title="Benchmark STRDS with %i map layers"%(<br>number_of_maps), state and the second map of map is respected to the second descr="Benchmark STRDS with %i map layers"%(
                                                                         number of maps),<br>semantic="mean".
22 semantic="mean" ,<br>23 overwrite=True , dbif=dbif )<br>24 # Register raster layers in the STRDS
25 tgis.register_maps_in_space_time_dataset(type="raster", name=strds ,<br>26 tgis.register_maps_in_space_time_dataset(type="ilename , start="2000-01-01" ,<br>increment="1 second", interval=True ,
28 d b i f=d b i f , u p d a t e cm d l i s t=True )
\frac{29}{30}new_strds.update_from_registered_maps(dbif=dbif)
31
32 end = datetime.datetime.now()<br>33 print("Time for registration in [s]: ", end - start)
```

```
\begin{array}{c} 34 \\ 35 \\ 36 \end{array}35 # Start SQL based selection operation<br>36 start = datetime.datetime.now()
37
38 sql_ret = new_strds.get_registered_maps (where=" start_time >= '2000-01-01<br>00:00:00'")
39 print ("Length of returned dict", len (sql_ret))
\frac{40}{41}end = datetime.datletime.now()print ("Time for map selection in [s]: ", end - start)
42<br>43<br>44<br>4544 # Start SQL based selection operation and generate a list of map objects<br>45 start = datetime.datetime.now()
\frac{46}{47}47 map_list = new_strds.get_registered_maps_as_objects (where="start_time >=<br>
2000−01−01−01000000<sup>1</sup>")<br>
print ("Length of map list", len (map_list))
\frac{49}{50}end = date time. date time . now()print ("Time for map selection and object generation in [s]: ", end – start)
\frac{51}{52}<br>\frac{52}{53}<br>\frac{53}{54}# Spatio-temporal topology between map layers<br>start = datetime.datetime.now()
54 start = datetime.datetime.now()<br>
\# We \text{ reuse the map list to count the inner temporal relations}<br>
\# We \text{ations = new-strds. count-temporal-relations (map-list, \text{dbif=dbif})<br>
\# We \text{expect only follows and precedes relations}<br>
\text{print}("Precedes", \text{ relations}["precedes"])
\begin{array}{c} 55 \\ 56 \\ 57 \\ 58 \\ 60 \\ 61 \\ 62 \end{array}61 end = d a t e t im e . d a t e t im e . now ( )
62 pr int ( "Time f o r b u i l d s t−t o p o l o g y and count r e l a t i o n s i n [ s ] : " , end − s t a r t )
\frac{63}{64}db if , close()65
     if \Box n am e \Box = " \Box m a i n \Box " :
66<br>
67<br>
68<br>
6968 # p y t h o n b en c hm a r k r un . py m a p s l i s t . t x t A 1000000
69 f i l e n am e = s y s . argv [ 1 ]
70 s t r d s = s y s . argv [ 2 ]
              number_of maps = int(sys.argv [3])^{70}_{71}<br>^{72}_{73}main ( filename, strds, number_of_maps)
```
# References

- [Bartlam-Brooks and Harris(2014)] H.L.A. Bartlam-Brooks and S. Harris. In search of greener pastures—using satellite images to predict the effects of environmental change on zebra migration, June 2014. url: https://www.movebank.org/node/11921.
- [Gebbert and Pebesma(2014)] Sören Gebbert and Edzer Pebesma. A temporal GIS for field based environmental modeling. Environmental Modelling & Software,  $53(0):1-12$ , 2014. ISSN 1364-8152. doi: 10.1016/j. envsoft.2013.11.001. URL http://www.sciencedirect.com/science/ article/pii/S136481521300282X.
- [Haylock et al.(2008)Haylock, Hofstra, Tank, Klok, Jones, and New] M. R. Haylock, N. Hofstra, A. M. G. Klein Tank, E. J. Klok, P. D. Jones, and M. New. A European daily high-resolution gridded data set of surface temperature and precipitation for 1950 - 2006. Journal of Geophysical Research, 113(D20), October 2008. ISSN 0148-0227. doi: 10.1029/2008JD010201.